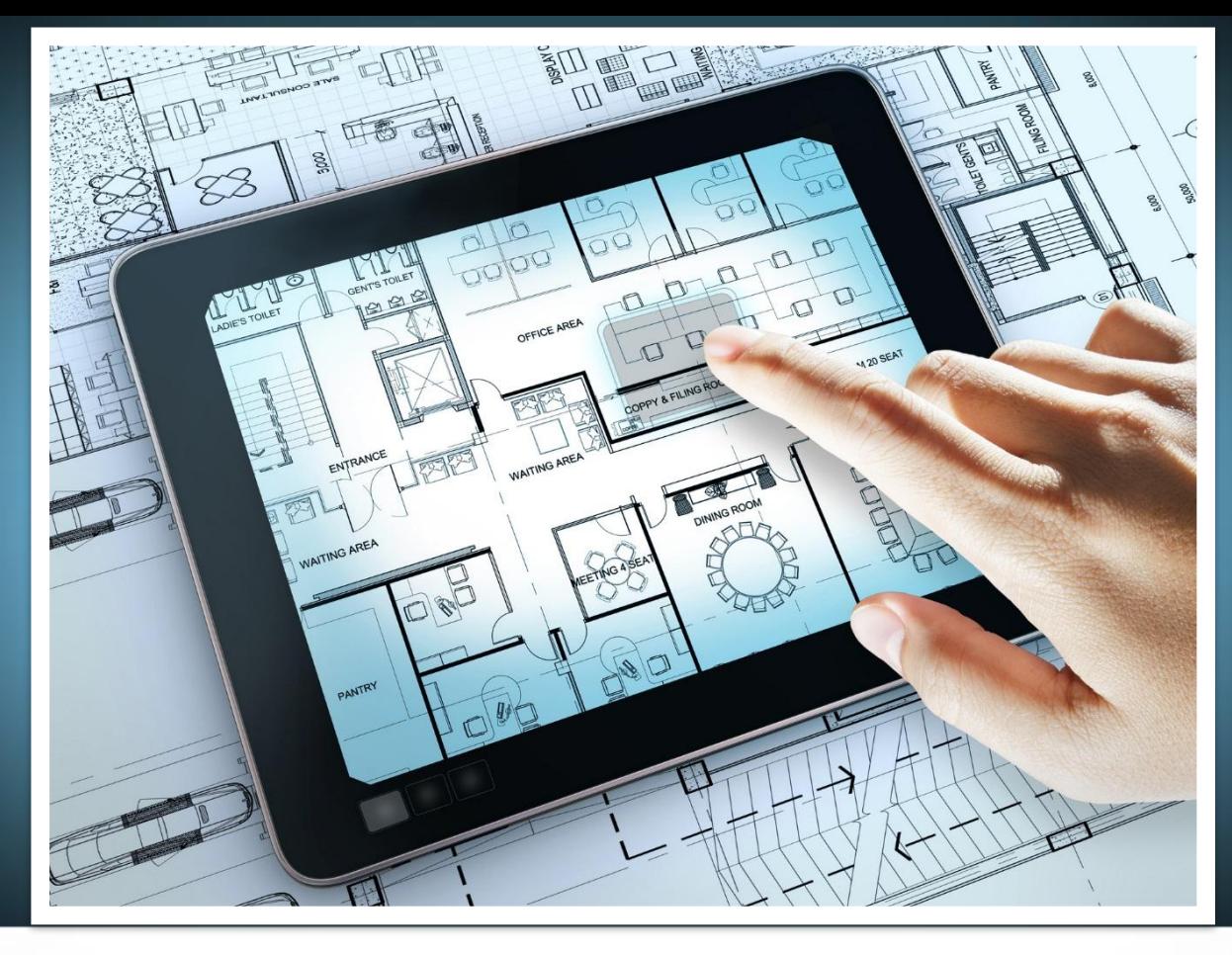

## **Проектная работа**

Кирилла Малышева

«Система проверки знаний учащихся на основе мобильной платформы»

#### Актуальность

 $45+$ 

47,0

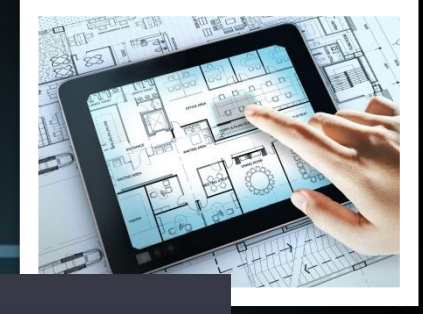

ДЕНЬГИ КРИЗИС **ИНФРАСТРУКТУРА** ГОСУДАРСТВО ТЕХНОЛОГИИ *UHTEPHET+* РИФУ - 20 ЛЕТ! люди **КОМПАНИИ** МОБИЛЬНЫЙ РУНЕТ Смартфоны — молодежи Взрослым - десктопы Компьютер (стацион.) или Ноутбук, Нетбук Смартфон, коммуникатор Планшет Телевизор (функция смарт ТВ) (мини-ноутбук) Возрастная группа % от населения % от населения % от населения % от населения 83.0 86.2 16.2  $12 - 24$ 38.7 79.1 67,3  $25 - 44$  $37,1$ 16,6

ИСТОЧНИК: TNS WEB INDEX РОССИЯ, 100К+, 12+

 $5.5$ 

РИФ+КИБ 2016 // ЮБИЛЕЙНЫЙ 20-Й РОССИЙСКИЙ ИНТЕРНЕТ ФОРУМ // 13-15 АПРЕЛЯ 2016 // WWW.RIF.RU

16,6

 $12.4$ 

#### «86,2 % аудитории в возрасте от 12 до 24 лет активно используют смартфоны»

#### Актуальность

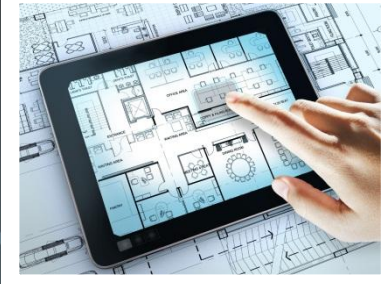

#### Школы России постепенно переходят на электронные учебники

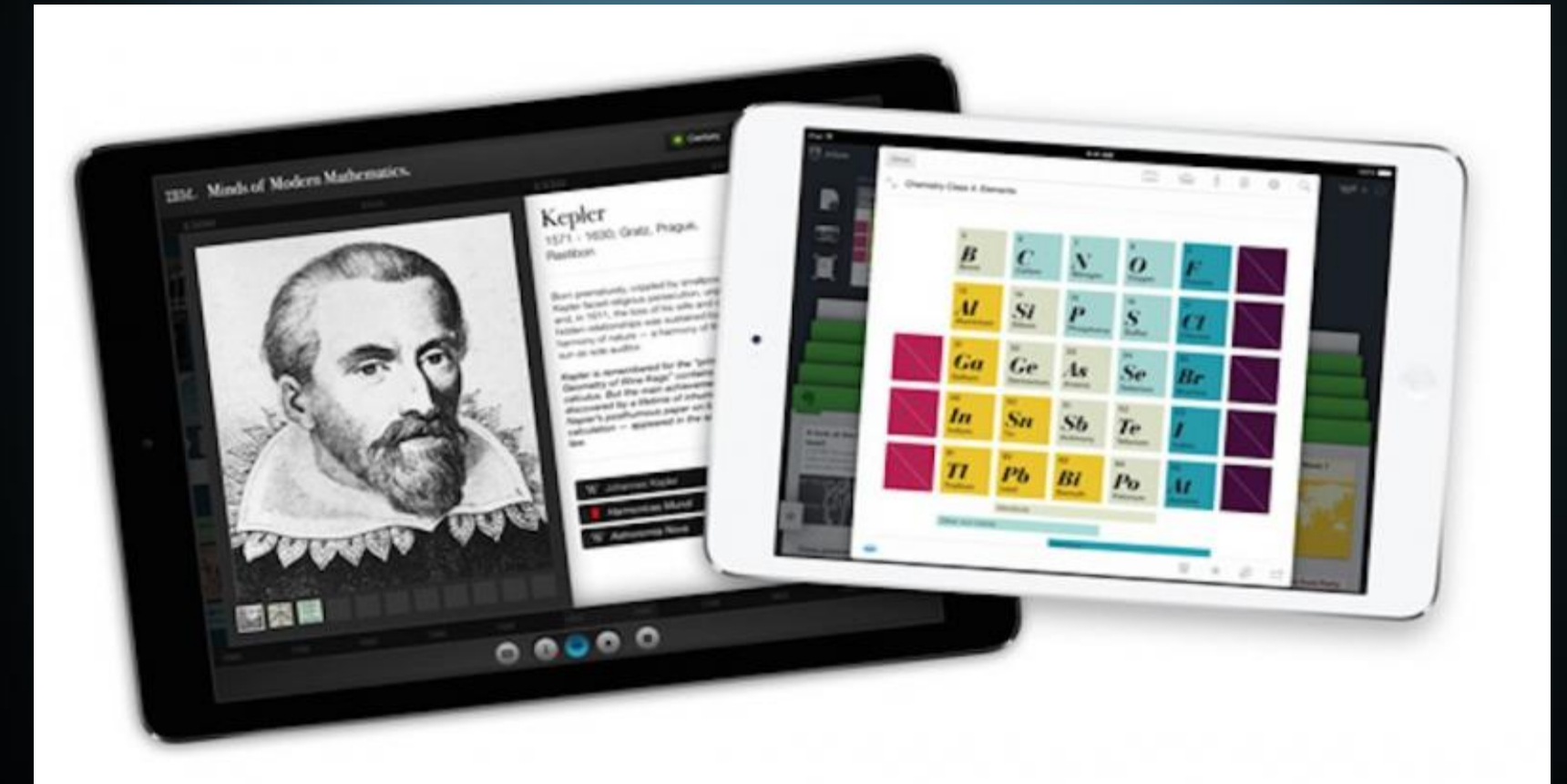

#### Цели

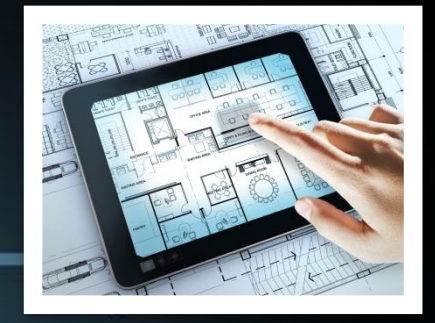

- Создать android-приложение для учителя — конструктор тестов
- Создать android-приложение для ученика — систему тестирования
- Организовать серверное взаимодействие с приложениями
- Обеспечить безопасный учёт пользователей и хранение данных на сервере
- Сделать так, чтобы это всё работало

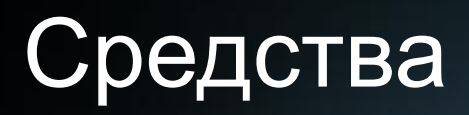

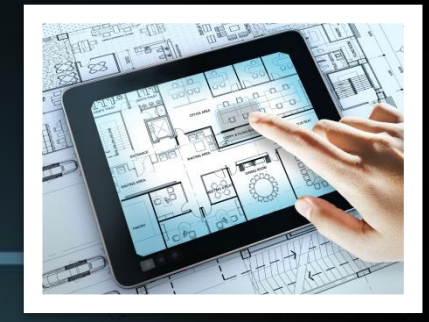

• Клиентская часть: Android, Java

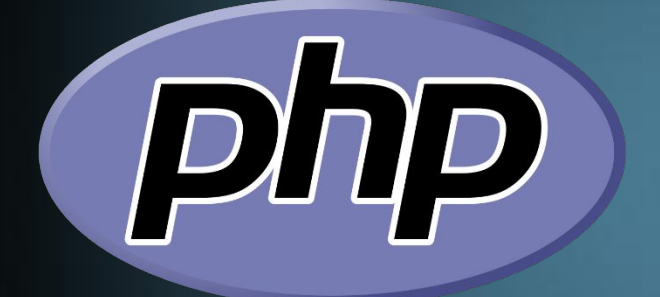

• Серверная часть: PHP

• Базы данных: MySQL

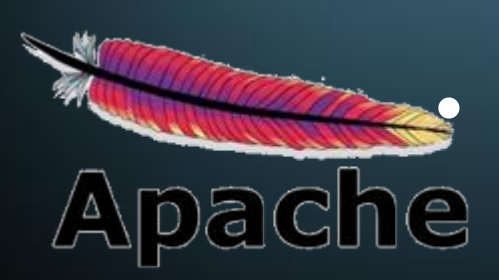

• Веб-сервер: Apache

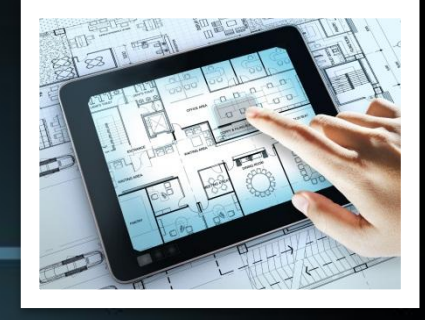

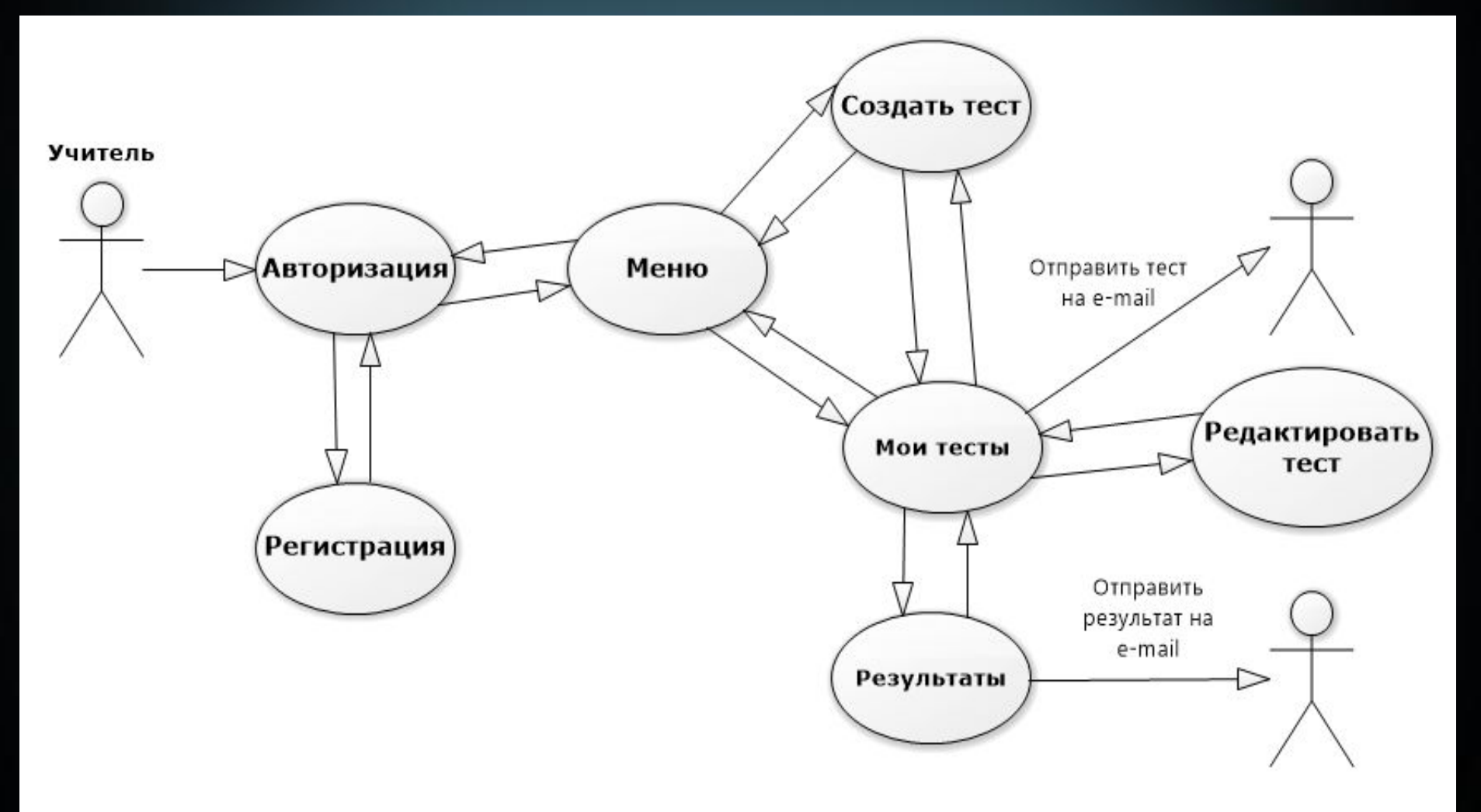

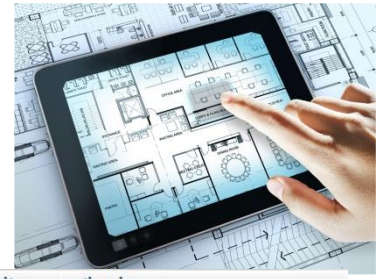

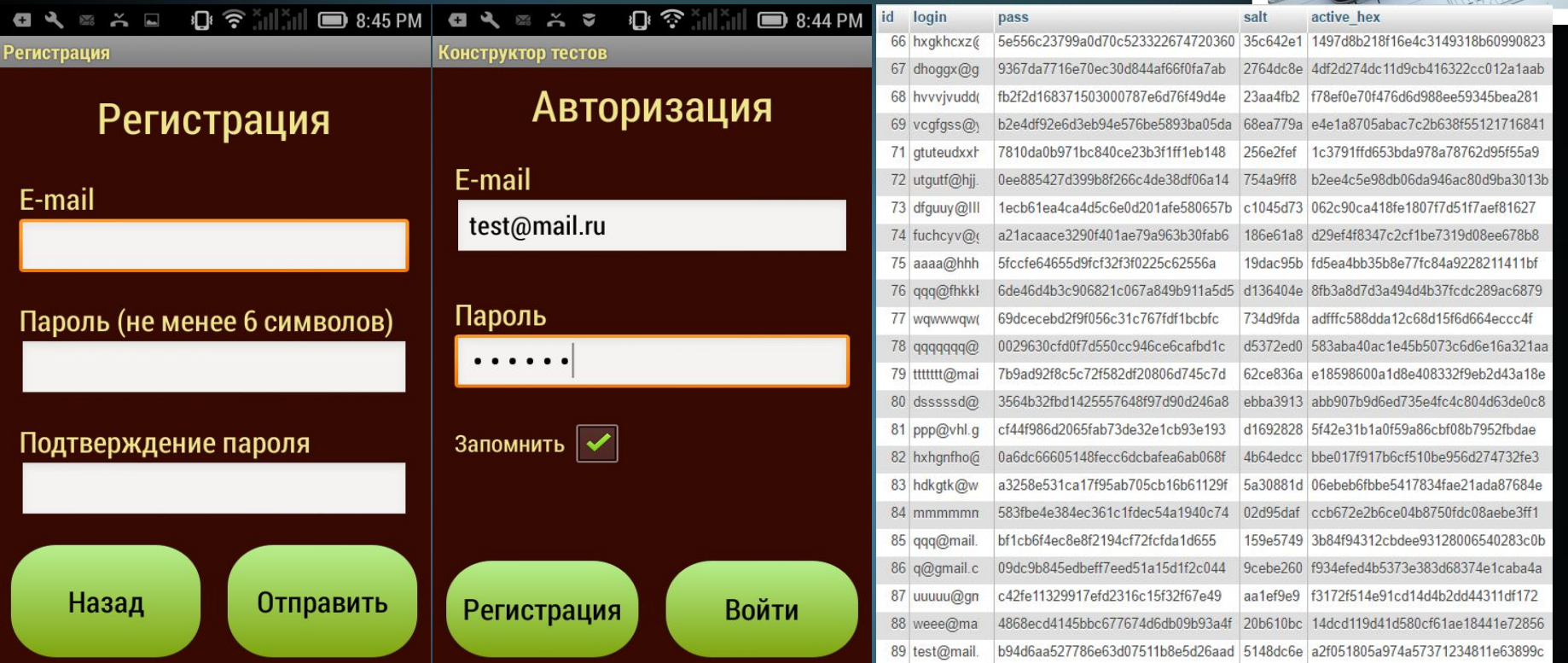

В приложении реализована аутентификация пользователей Данные хранятся на сервере в базе данных в зашифрованном виде

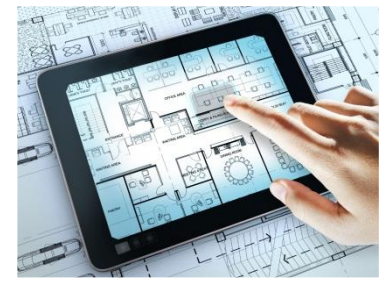

#### Так выглядит меню приложения

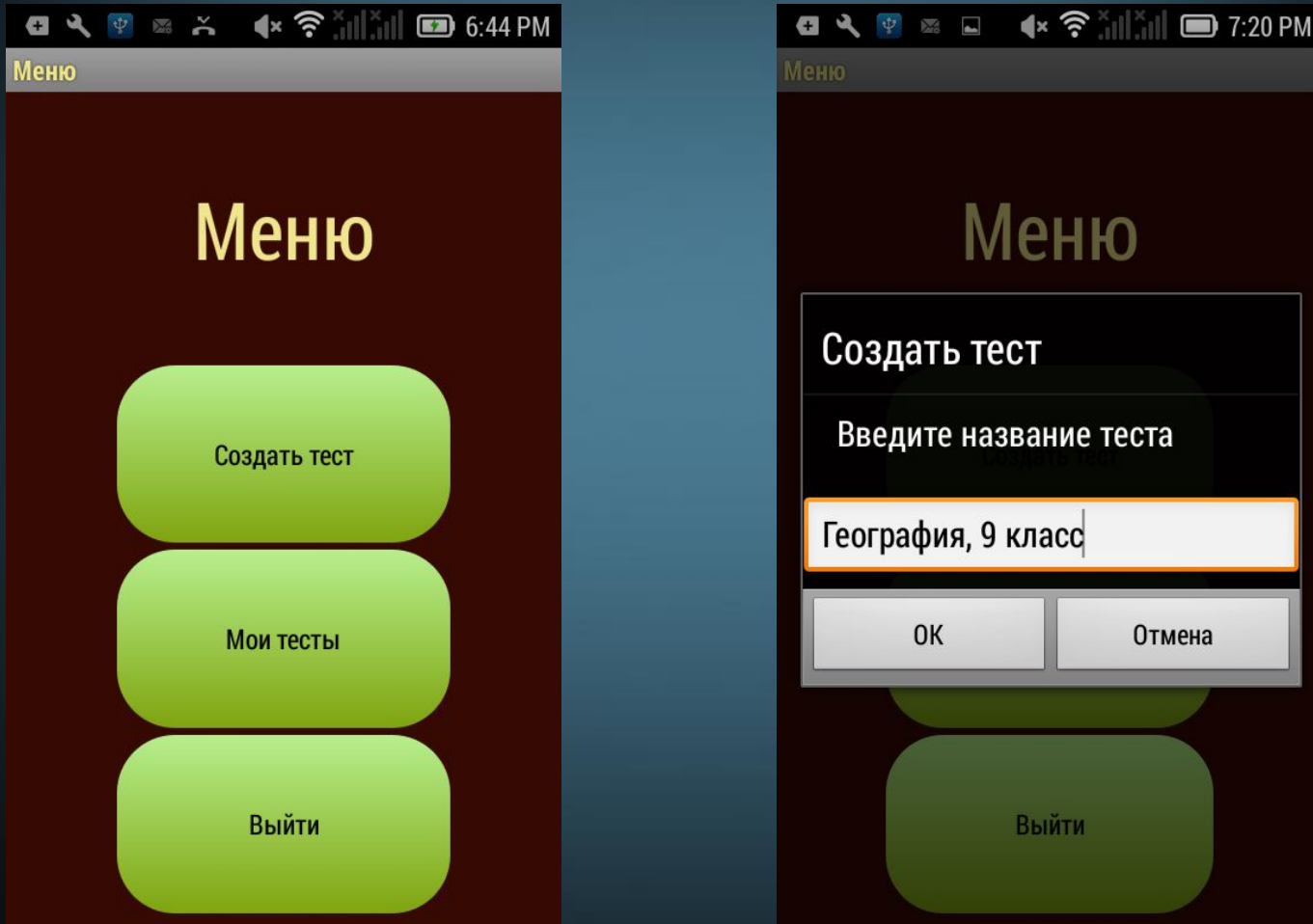

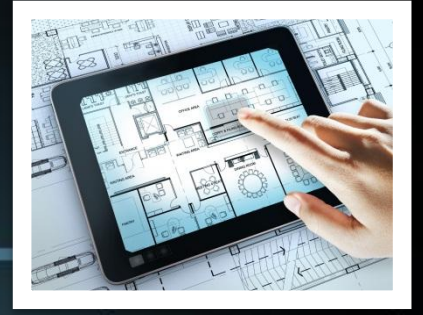

#### Процесс создания теста

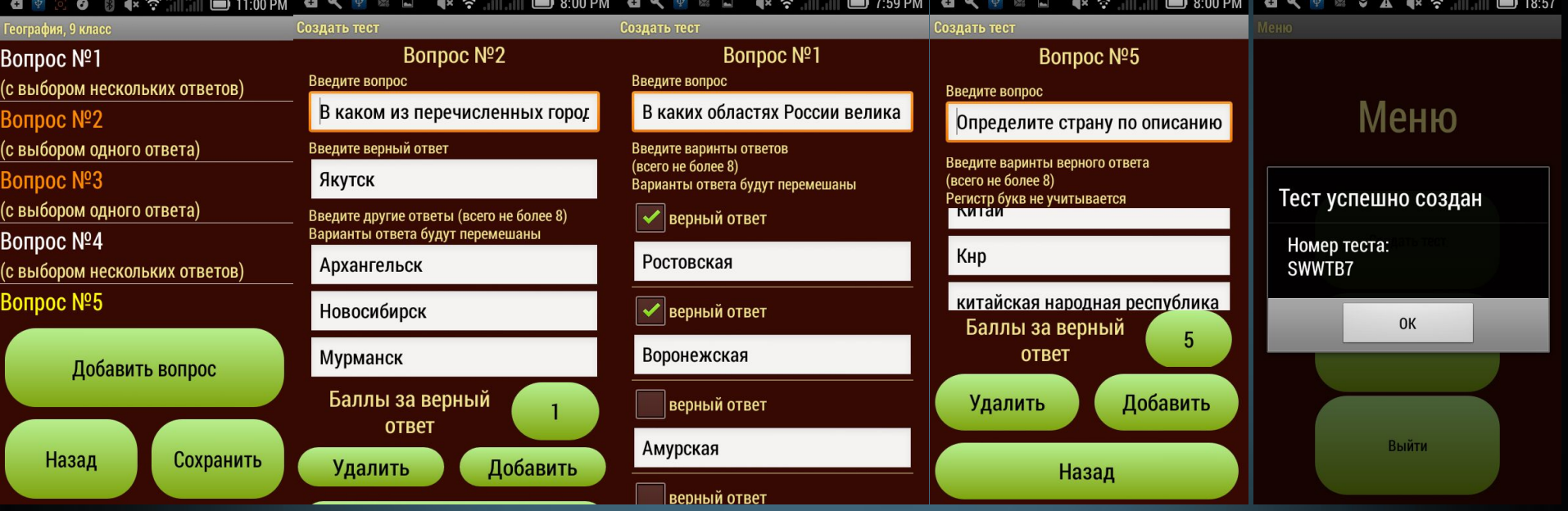

Можно создавать вопросы с выбором одного ответа, с множественным выбором, а также со вводом ответа учеником. Каждому тесту присваивается уникальный номер.

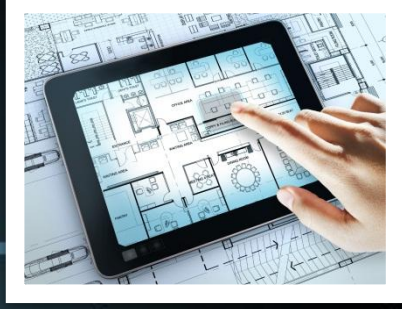

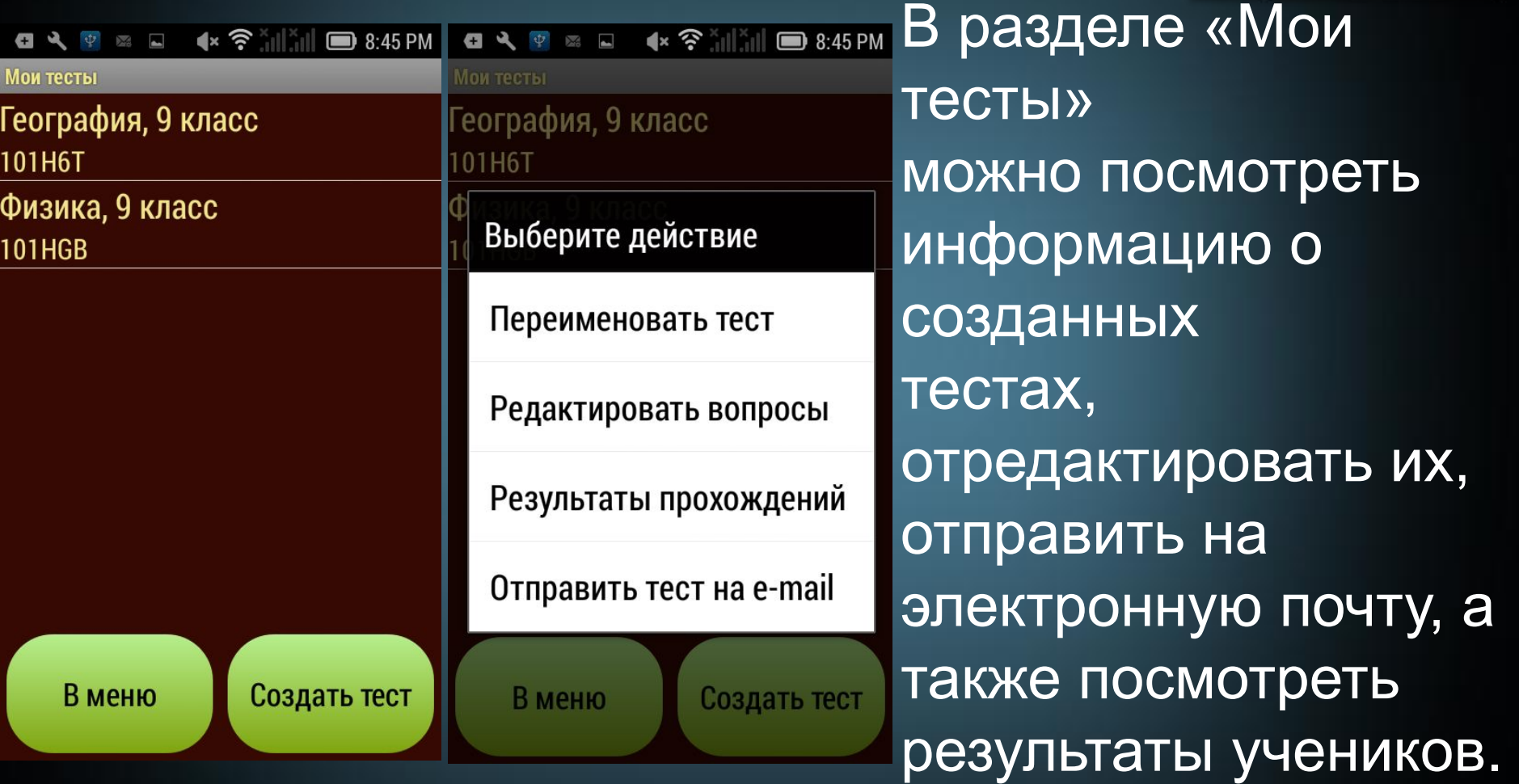

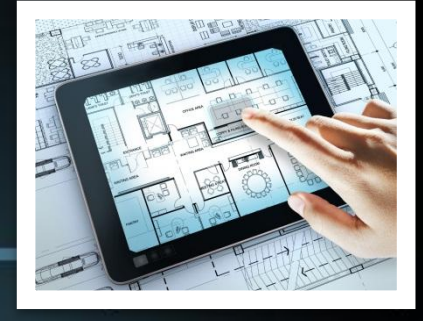

#### География, 9 класс

1.В каких областях России велика степень распаханной территории? Выберите один вариант ответа или несколько из предложенных.

- 1) Амурская
- 2) Воронежская
- 3) Архангельская
- 4) Ростовская

Количество баллов за верный ответ: 2

2.В каком из перечисленных городов России средняя температура воздуха января самая низкая?

Выберите один вариант ответа из предложенных.

- 1) Якутск
- 2) Новосибирск
- 3) Архангельск
- 4) Мурманск

Количество баллов за верный ответ: 2

Совсем необязательно выполнять тест в системе тестирования. Отправив тест на e-mail, учитель получает документ, который может распечатать и использовать как самый обычный бумажный тест.

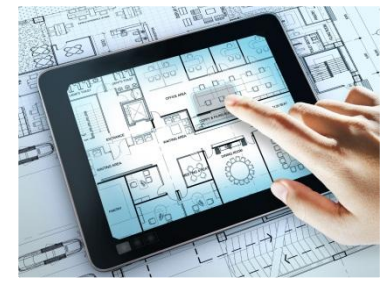

Выбрав пункт «Результаты прохождений» можно получить информацию о выполнение теста учениками и отправить результат на

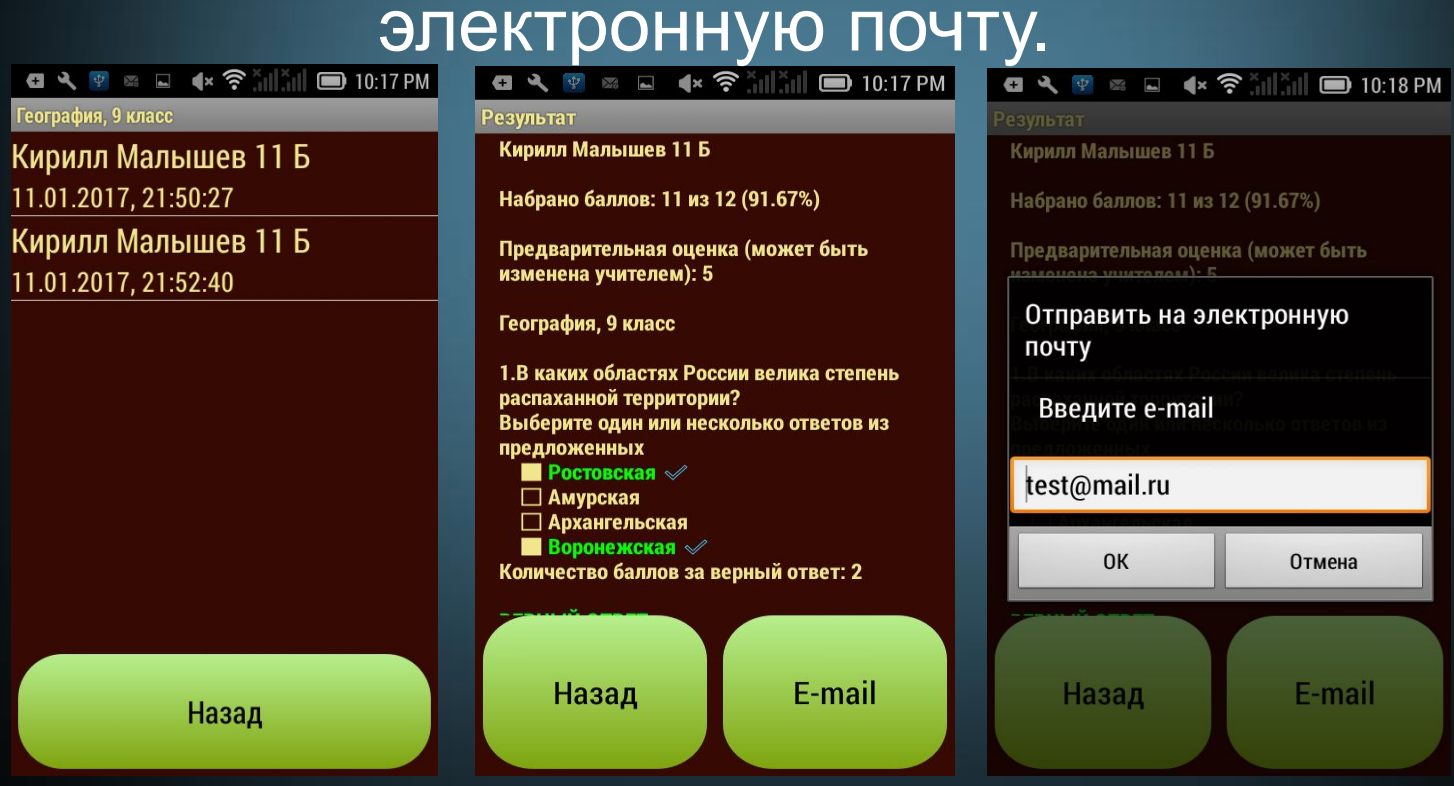

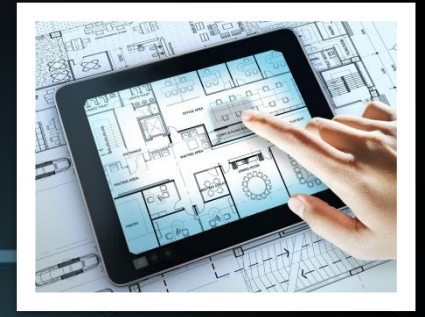

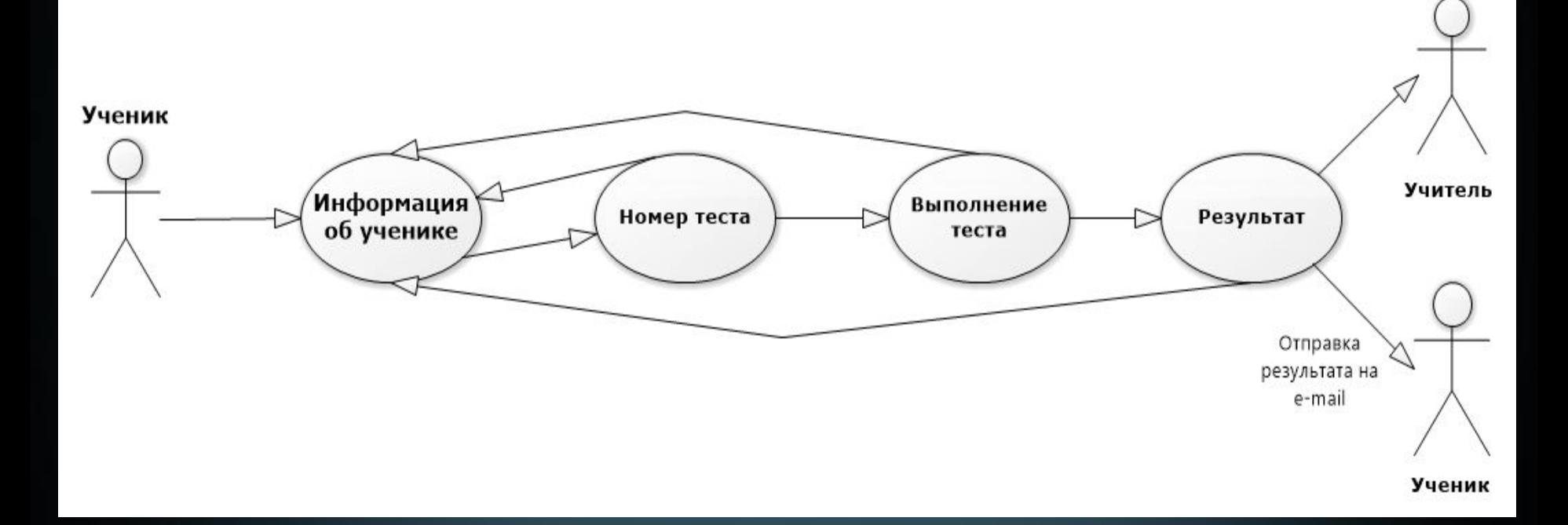

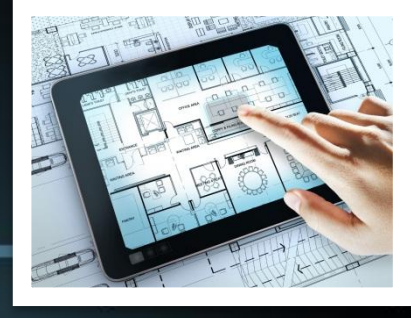

Для того чтобы пройти тест, ученику требуется ввести свои данные и номер теста.

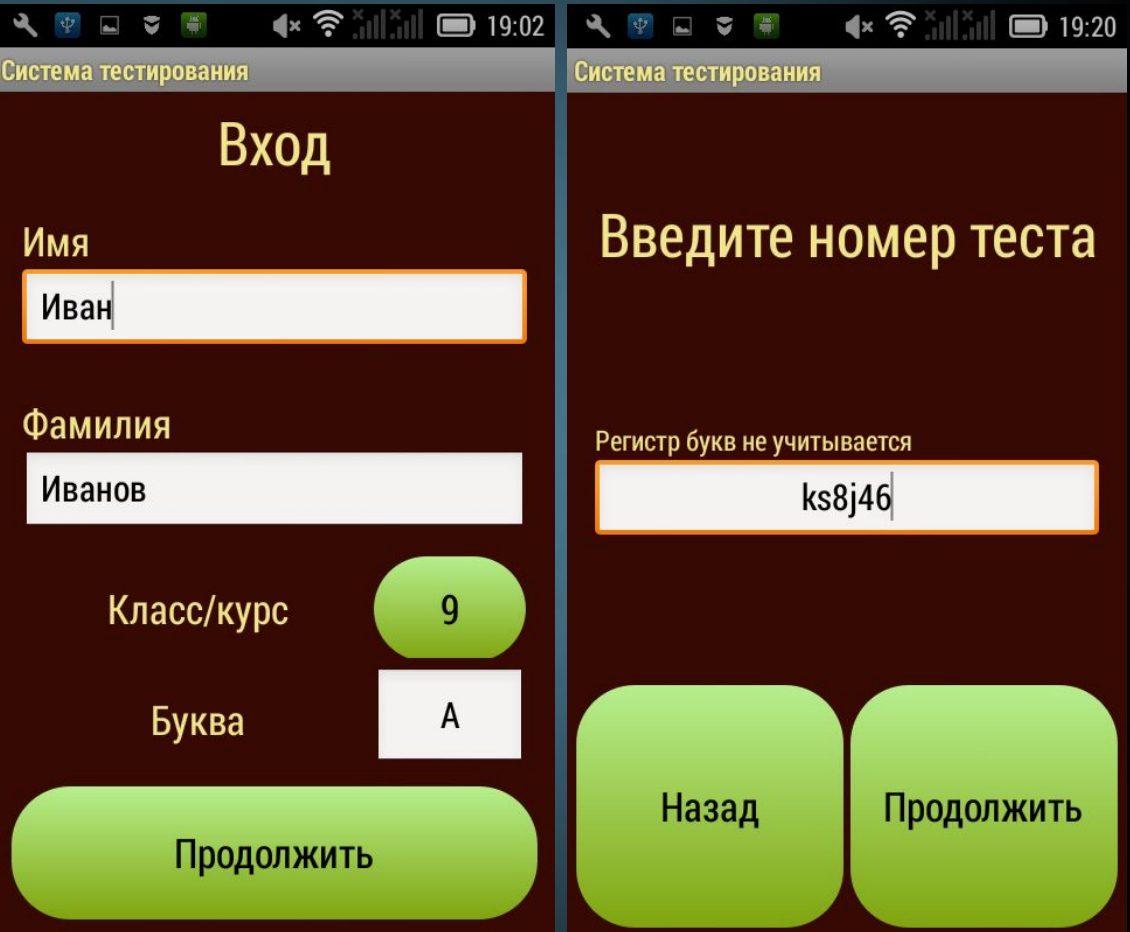

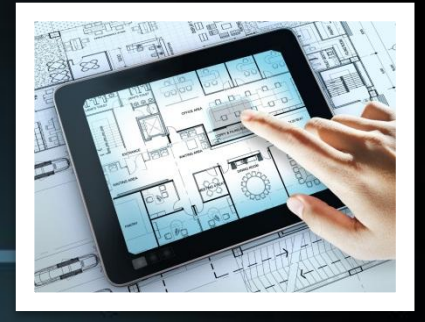

#### После этого пользователь видит список вопросов и может на них отвечать

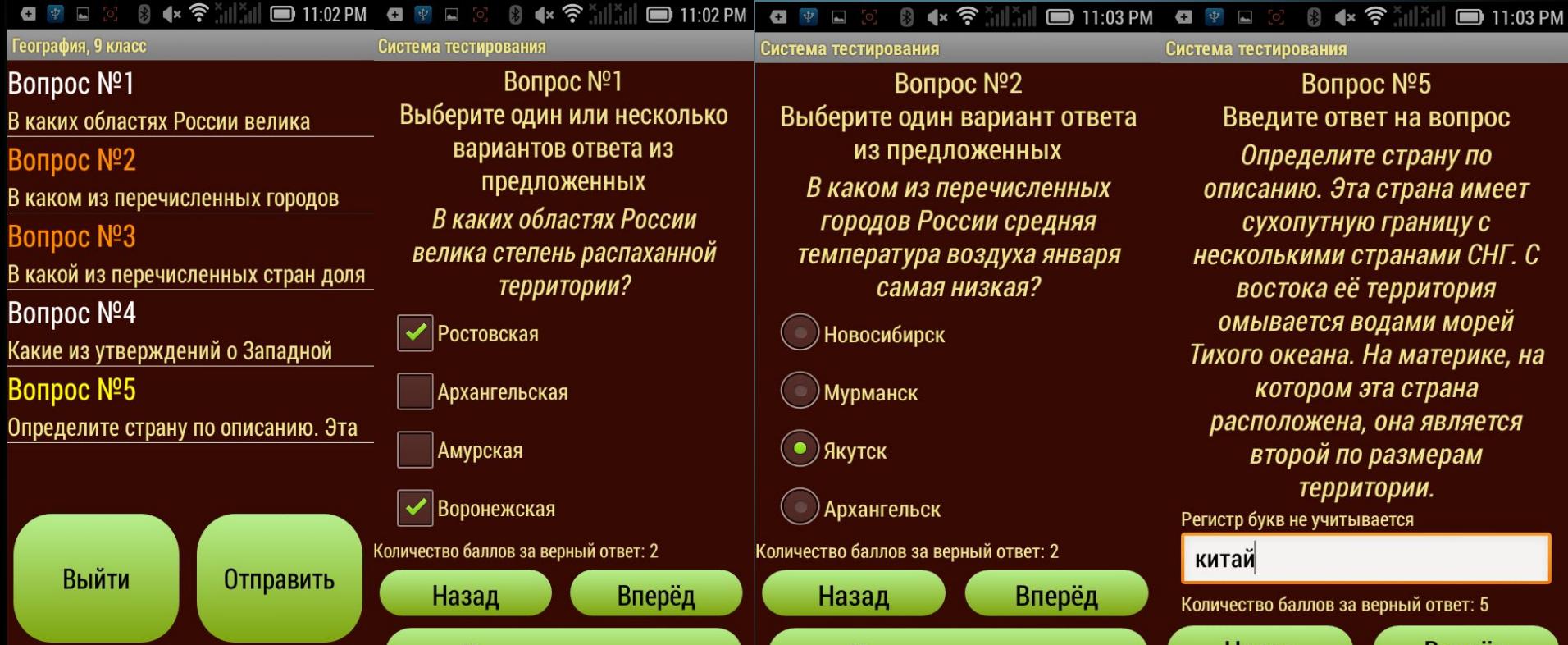

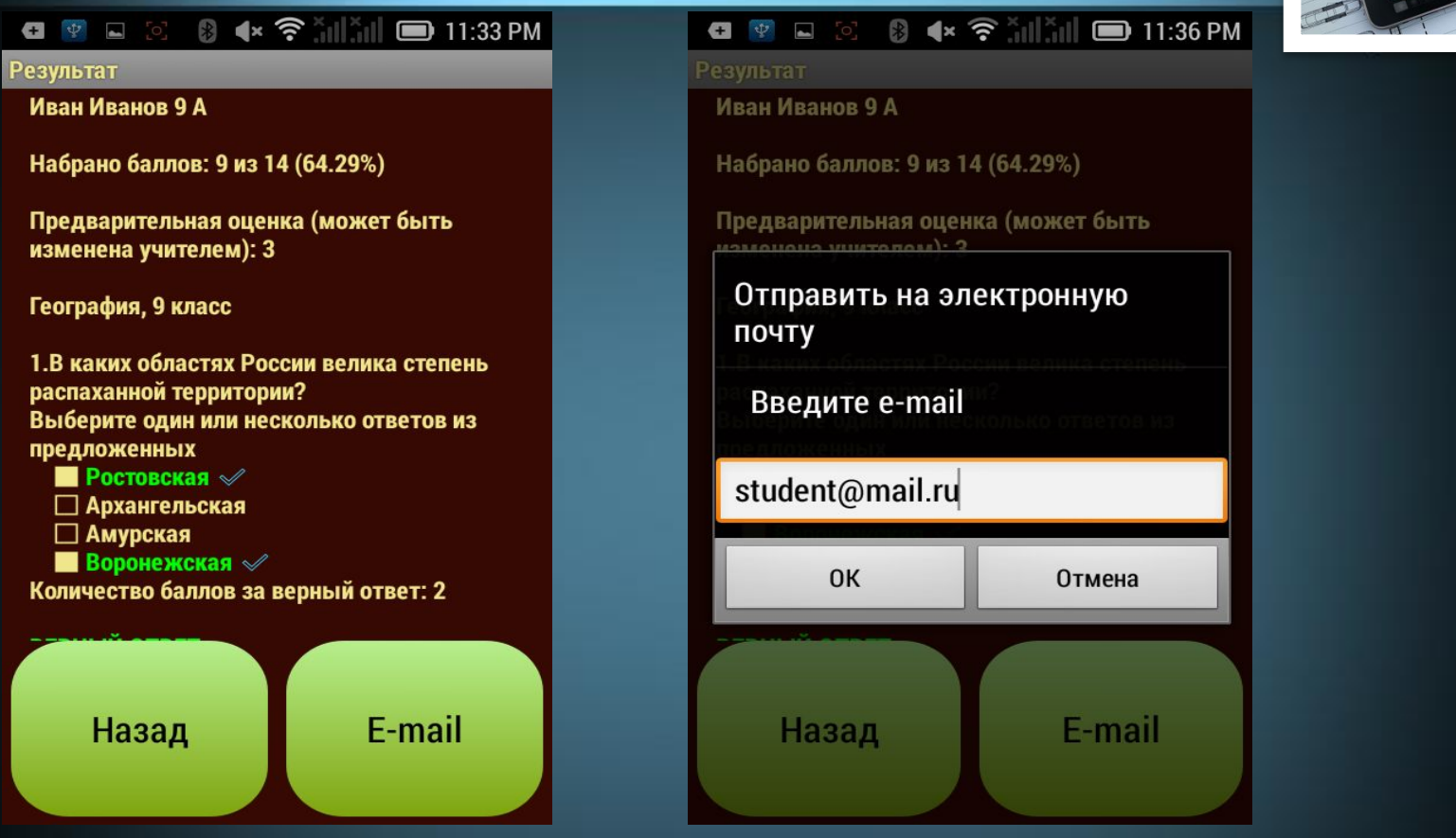

После завершения теста ученик может посмотреть свой результат и отправить его на свой e-mail.

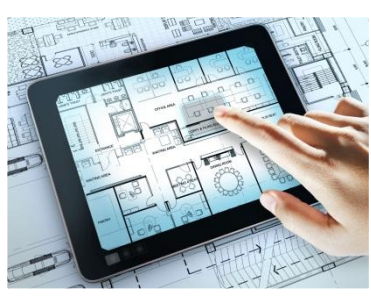

## Случайный кусок кода

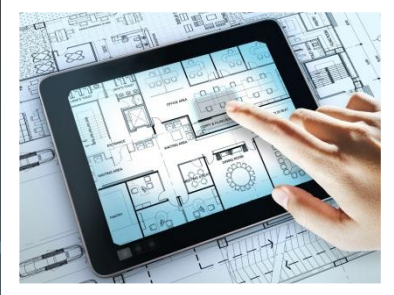

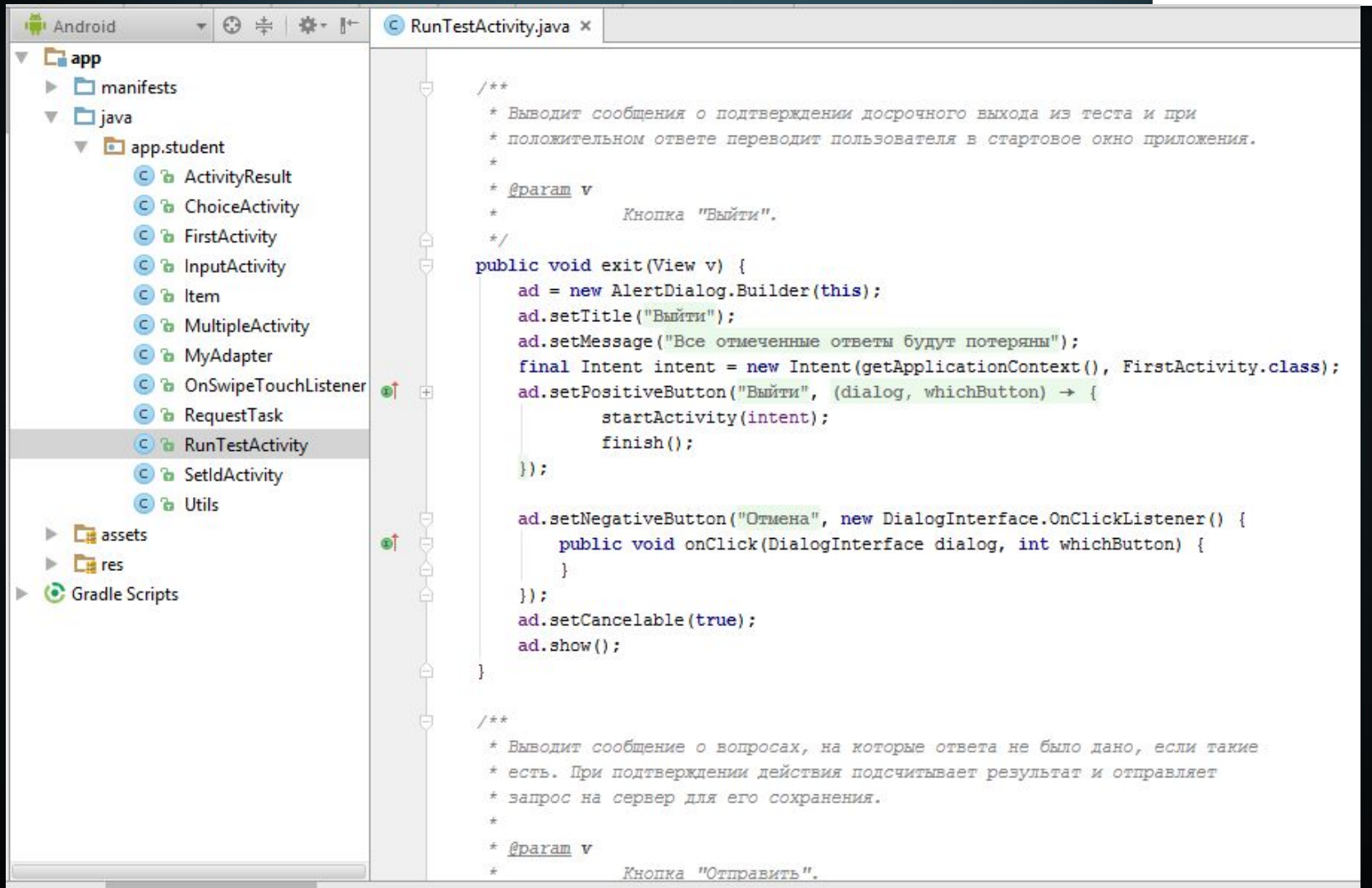

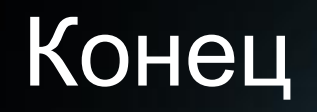

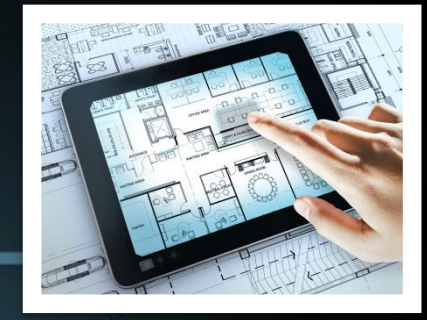

# **СПАСИБО ЗА ВНИМАНИЕ =)**

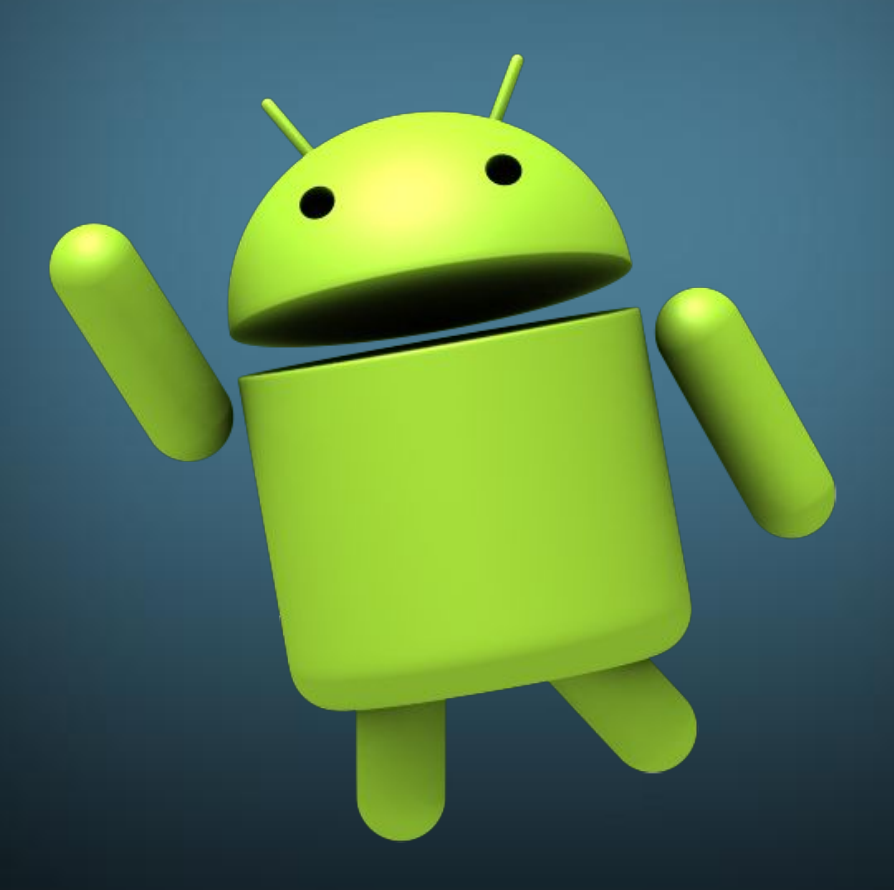